# 達人Cube「クラウドAP仮想化サーバー」注文書

# NTT DATA

# 株式会社NTTデータ

公共統括本部 第三公共事業本部 デジタルプラットフォーム事業部 第三システム統括部 第三営業担当(税務サービスグループ) 宛

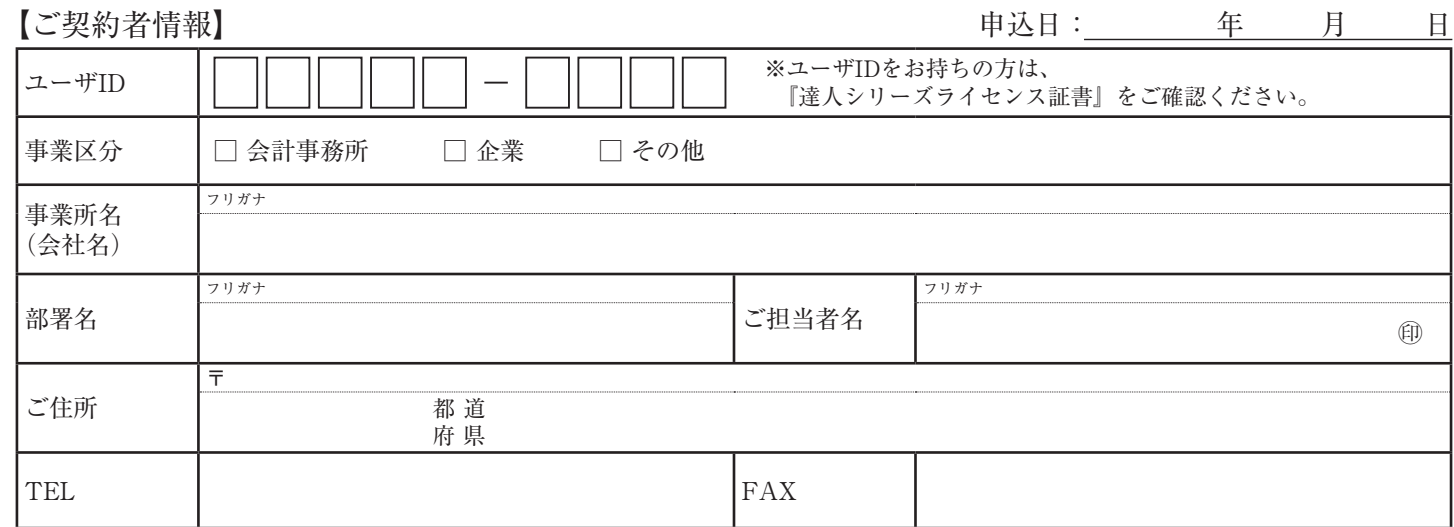

# 【メニュー】(ご注文のメニューの□にチェックを入れ、契約数をご記入ください。また、次ページの注文明細のご記入もお願いします。) (月額利用料:税抜き)

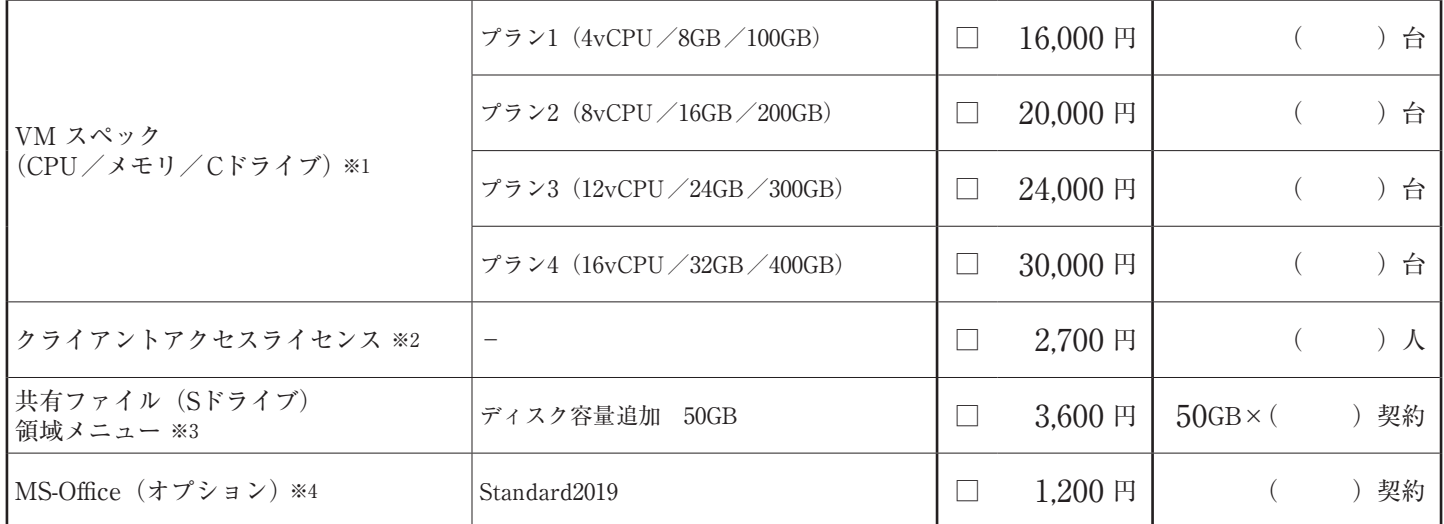

※ 表示の金額は1契約分です。

※「達人シリーズ」の利用者および、新規で「達人シリーズ」を導入するお客様が対象です。ご注文の前に「達人」オフィシャルサイト(https://www.tatsuzin.info/)に て提示する、達人Cube「クラウドAP仮想化サーバー」利用規約をご確認いただき、内容にご了解いただいた上でお申し込みください。

※1 :CPU、メモリ、Cドライブの単体での追加はできません。スペックを上げる場合は、スペックを上げるお申し込みをお願いします。スペックを下げる場合は、お手 数ですが一度解約し、新たなVMをお申し込みください。

※2 :達人Cube「クラウドAP仮想化サーバー」を利用する人数分の契約が必須です。

人数は、5人、8人、10人のいずれかを記入してください。人数が10人を超える場合は、5人ずつ追加が可能です。

※3 :Sドライブの契約は必須です。ディスク容量の下限は50GB、上限は2TBです。

※4 :MS-Office(オプション)を契約する場合、クライアントアクセスライセンスと同数の契約が必須です。

# 【作業手数料】(Sドライブの削減をご依頼する場合、□にチェックを入れてください。) (一時費用:税抜き)

 $\text{S}$ ドライブ削減 (作業1回あたり)※5 8,500 円

※1 :Sドライブを削減する際に作業手数料がかかります。

# 【利用規約及びご契約者情報に関する確認】(内容にご同意いただき、□にチェックを入れてください。)

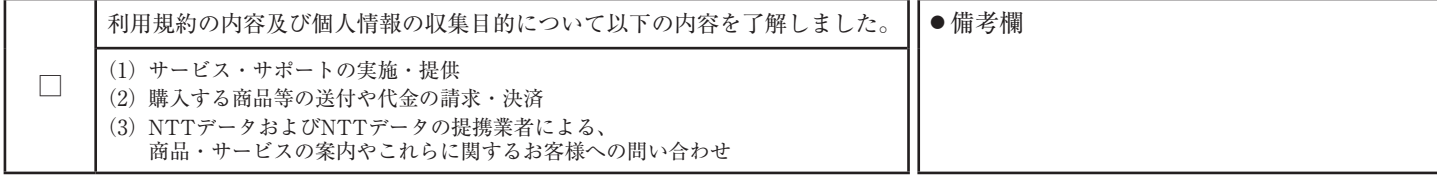

※ 各種利用規約、株式会社NTTデータのプライバシーポリシーの詳細につきましては、「達人」オフィシャルサイト (https://www.tatsuzin.info/) をご確認ください。

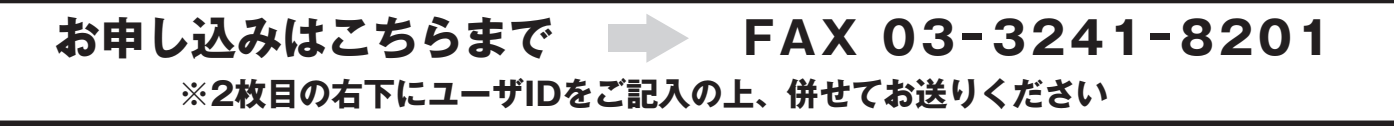

# **■ 達人Cube「クラウドAP仮想化サーバー」ご注文明細**

**全契約VM台数: VM** ※全契約台数をご記入ください。契約変更の場合は、変更後の合計台数をご記入ください。

#### **【新規ご契約/VM追加】**(新規ご契約、VM追加がある場合は、こちらにご記入ください。)

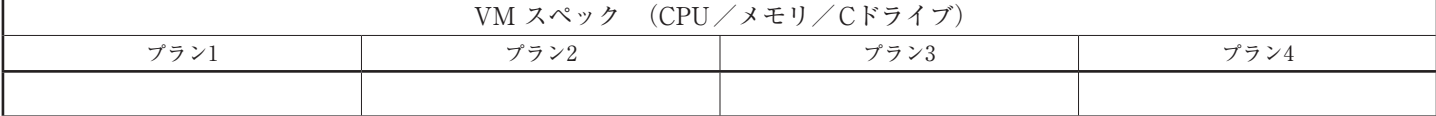

【記入方法】

・VMスペック:新規契約もしくは追加をするVMの台数をプランごとに記入してください。

#### **【契約変更】**(※契約変更がある場合は、変更対象となるVMのみ、こちらにご記入ください。)

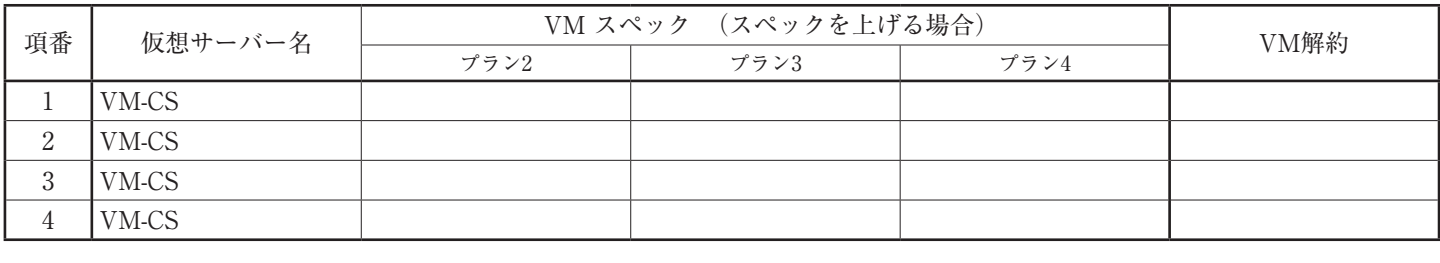

クライアントアクセスライセンス(CAL) ( )人

## **<クライアントアクセスライセンス 削除対象ログインユーザID>**

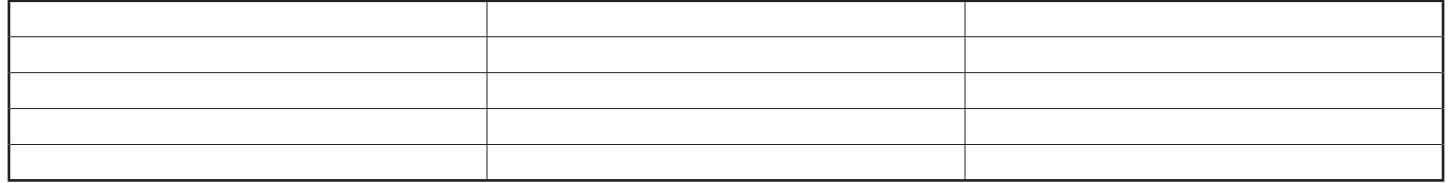

※ クライアントアクセスライセンスを削除する場合、ライセンス証書等をご確認のうえ、対象となるログインユーザIDをご記入ください。 ※ 削除したログインユーザIDは再利用できませんのでご注意ください。

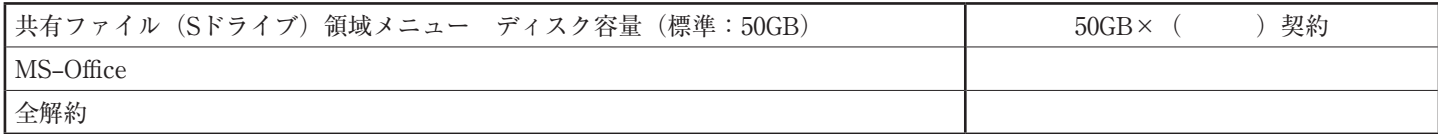

# **【記入方法】**

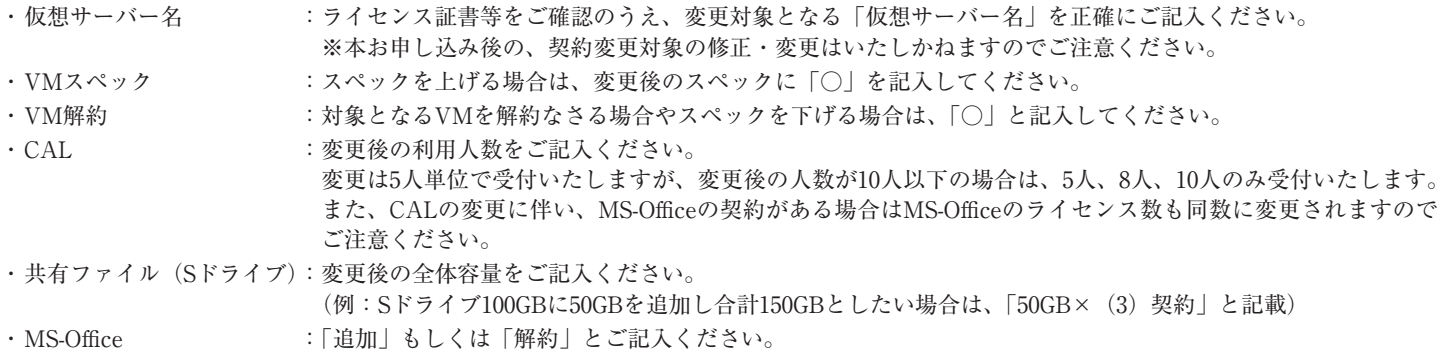

・全解約 :全てのVMを解約なさる場合は、「○」を記入してください。

# **【ご注意】**

- ・VMのスペックを下げる場合は、【新規ご契約/VM追加】で新規VMのお申し込みを行い、【契約変更】で既存のVMの解約をご記入ください。
- ・契約内容を変更するにあたり、作業手数料が必要となる可能性があります。詳しくは「達人インフォメーションセンタ」までお問い合わせ ください。

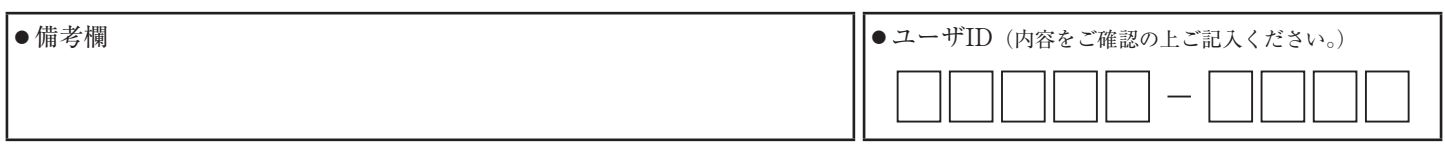

**<お問い合わせ>**

**株式会社NTTデータ 達**人インフォメーションセンタ TEL:0120-554-620 FAX:03-3241-8201

# **■ 達人Cube「クラウドAP仮想化サーバー」のご注文に関する注意事項**

ご注文の前に以下の内容および「達人」オフィシャルサイト(https://www.tatsuzin.info/)にて提示する、『達人Cube「クラウド AP仮想化サーバー」利用規約』(以下「利用規約」という)を必ずご確認の上、お申し込みをお願いいたします。なお、本サービ スのご利用にあたっては、お申し込み時に利用規約に定める条件が適用されるものとし、本サービスに関する品質保証、サポート 等については利用規約に基づくものとします。

弊社は、お客様からご注文受け付け時または契約更新時に、都度、『達人Cube「クラウドAP仮想化サーバー」ライセンス証書』(以 下「ライセンス証書」という)を発行いたします。お客様のご注文内容については、弊社が発行する最新の「ライセンス証書」を ご確認ください。

#### **【提供内容】**

・ご注文の内容にあわせた仮想サーバー環境

- ・ヘルプデスクサービス(お電話等での操作サポート)
- ※ 本サービスをご注文いただいた時点での「達人シリーズ」の契約状況にあわせて、「申告書作成ソフト」や「達人Cubeポータル」、「達人Cube」有料オ プション(「ウイルス対策」除く)の各プログラムもインストールしてご提供します。
- ※ 仮想サーバー環境を初めてご利用いただく際は、各種セットアップ作業が必要になります。セットアップ作業については、ご注文後、後日弊社からお 送りいたします『達人Cube「クラウドAP仮想化サーバー」導入ガイド』をご確認ください。

## **【契約単位】**

本サービスの契約単位は、「申告書作成ソフト」のライセンス単位に準じます。

- ※「申告書作成ソフト」の契約がないお客様は、必ず「申告書作成ソフト」のご注文もあわせて行ってください。「申告書作成ソフト」の契約がないお客様は、 本サービスのご注文はできません。
- ※「申告書作成ソフト」はProfessional Editionの契約が必須です。その他のグレードは動作対象外ですのでご注意ください。

#### **【新規注文・契約内容の変更・解約】**

新規注文、契約内容の変更および解約については、「達人インフォメーションセンタ」までご連絡いただくか、本注文書に必要事項 をご記入の上、「達人インフォメーションセンタ」までFAXにてご返送ください。

- ※ 解約されるまでご契約を継続いたしますので、解約のご連絡がない限り特別な手続きは必要ありません。
- ※ CPU、メモリ、Cドライブの単体での追加はできません。スペックを上げる場合は、スペックを上げるご注文をお願いします。スペックを下げる場合は、 お手数ですが一度解約し、新たなVMをご注文ください。
- ※ Sドライブを削減する際には作業手数料がかかります。

#### **【サービス開始時期】**

お申し込み確認日によって、ご利用開始日・契約変更内容の反映日が異なります。詳細については、以下の表をご確認ください。 なお、最短利用期間は利用開始月を含めて4か月です。

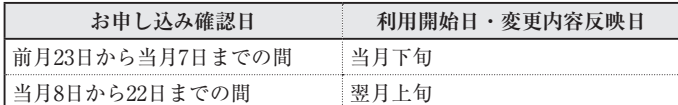

※ 本サービスについては、弊社側でお客様の環境のセットアップ作業を行う関係上、「申告書作成ソフト」や「達人Cube」の他のサービスと利用開始時期・ 変更内容変更時期が異なりますのでご注意ください。

※ 10VM以上を一括でご注文いただいた場合、ライセンスの調達が必要となり利用開始日が遅れる可能性があります。

#### **【お支払方法】**

月額払いのみとなります。以下の表に従って、毎月ご利用料金が発生いたします。なお、月額利用料はすべて税抜き表示です。別 途消費税がかかります。

(新規注文、契約内容の追加・グレードアップ時)

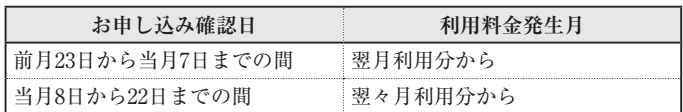

#### (解約および契約内容の減少・削除時)

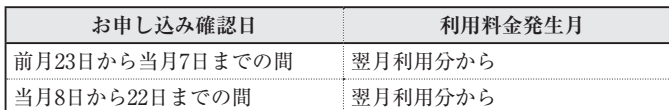

また、ご利用料金のお支払方法は、口座振替による自動引き落としです。毎月中旬に当月分の引き落としをご案内する『口座振替 のお知らせ』を送付します。翌月第一営業日にお客様のご指定口座からご利用料金を自動引き落としいたします。口座の設定が完 了するまでは請求書をお送りいたしますので、指定の振込先口座へご利用料金をお振り込みください。

※「達人Cube」の他の有料オプションもご契約の場合は、他の有料オプションの利用料と合計して引き落としさせていただきます。

**<お問い合わせ>**

**株式会社NTTデータ 達**人インフォメーションセンタ TEL:0120-554-620 FAX:03-3241-8201